**Algorithmically Efficient Ray Tracing for the Simulation of Wall Heating in Particle Accelerator Structures**

Eike M. Scholz

**Eike M. Scholz Desy Hamburg 17.11.2009**

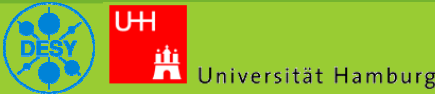

**1 / 32**

**Lehrstuhl für Theoretische Elektrotechnik**

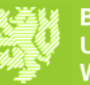

#### **Outline**

- What are wake fields
- Special problems of high frequency wake fields
- The Cryoloss 2 project overview
	- Construction overview
	- Tracing
	- Evaluation
	- Parallelization
- Some results
- Questions

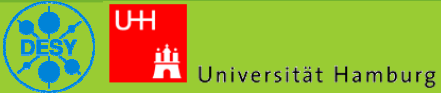

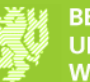

#### **Cavity Field**

fundamental electric field of an accelerator cavity

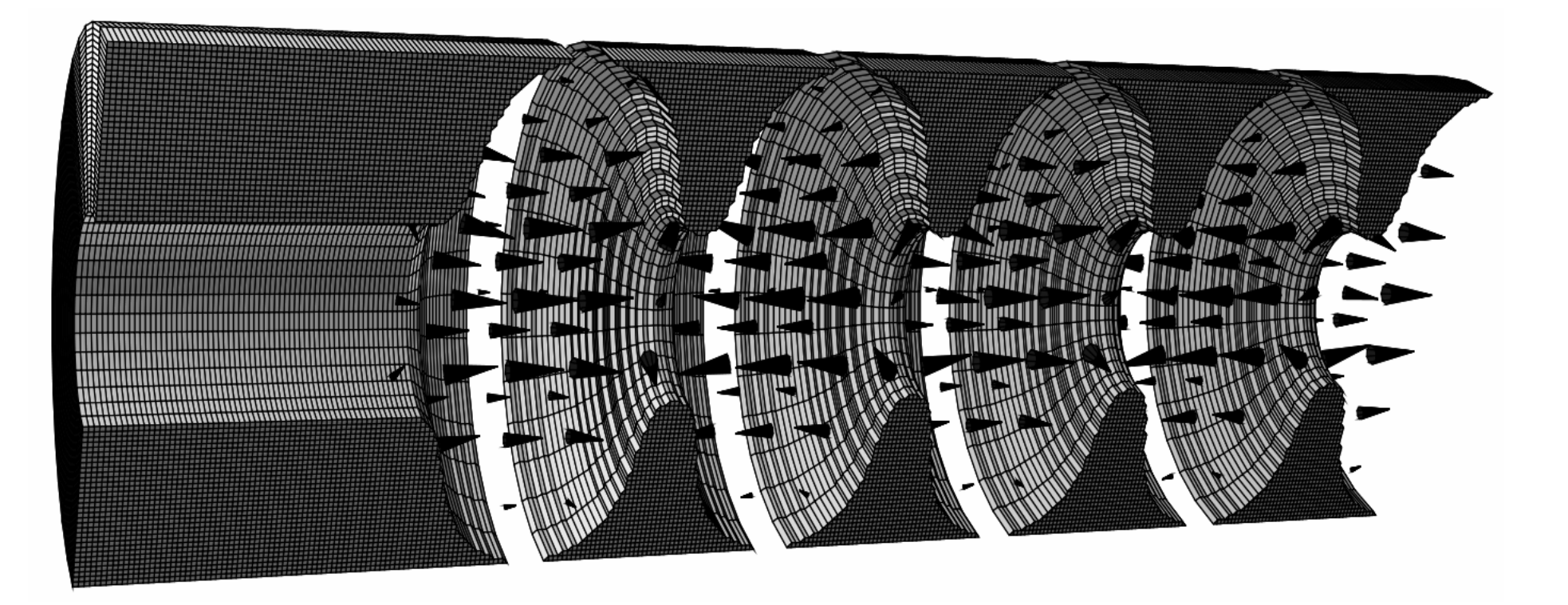

Picture: Monopole, Dipole Quadrupole Passbands of the TESLA 9-cell Cavity, R. Wanzenberg

**Eike M. Scholz Desy Hamburg 17.11.2009**

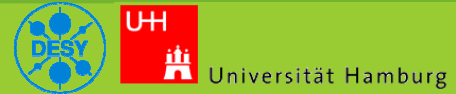

**3 / 32**

**Lehrstuhl für Theoretische Elektrotechnik**

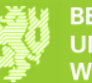

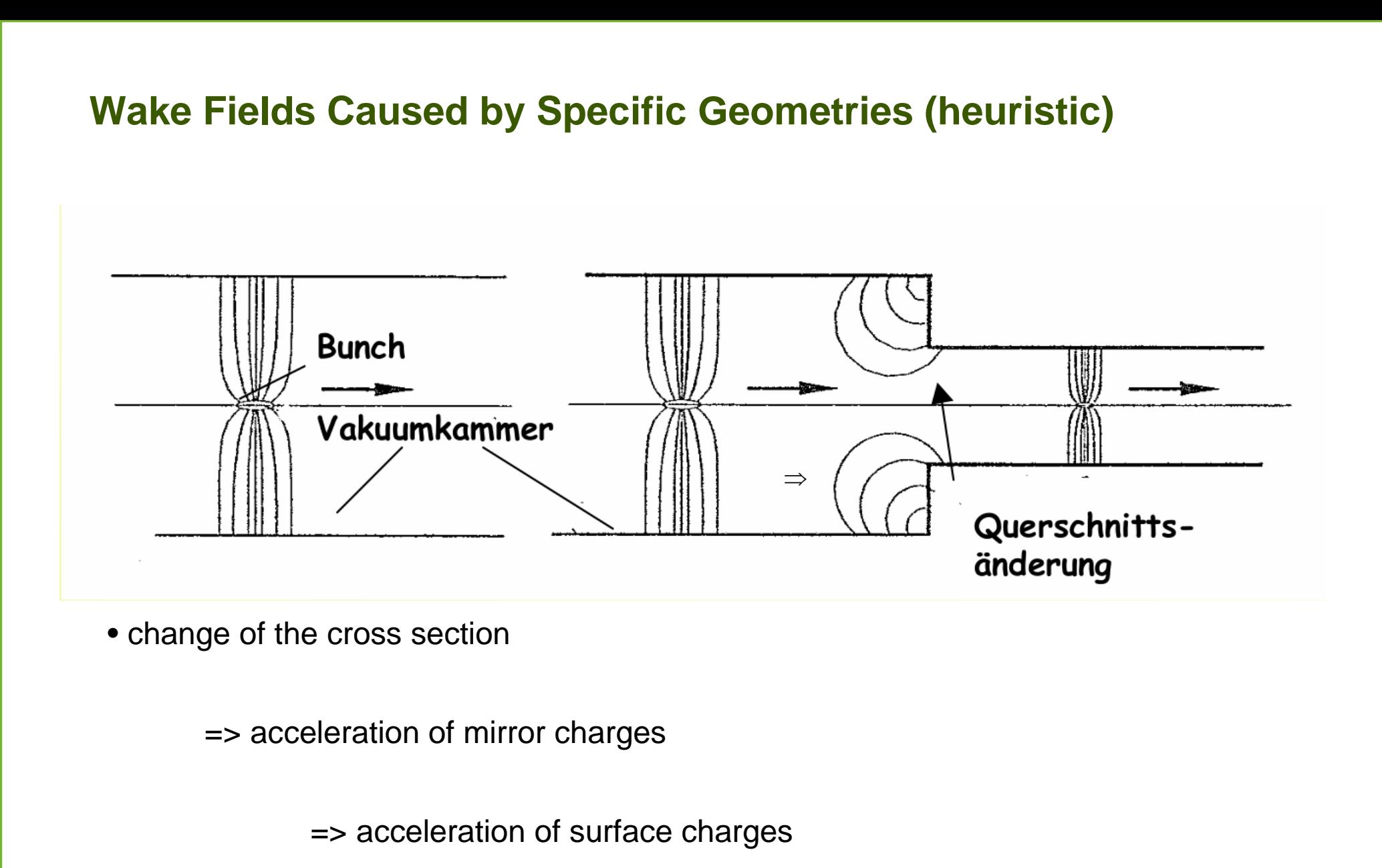

=> "additional" electromagnetic radiation

**Eike M. Scholz Desy Hamburg 17.11.2009**

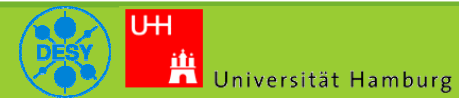

**4 / 32**

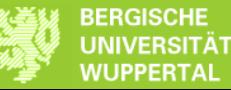

### **High Frequency Fields**

- Primary Problem for Cryogenic Accelerators: Heating
- Approximable, by plane waves, because:

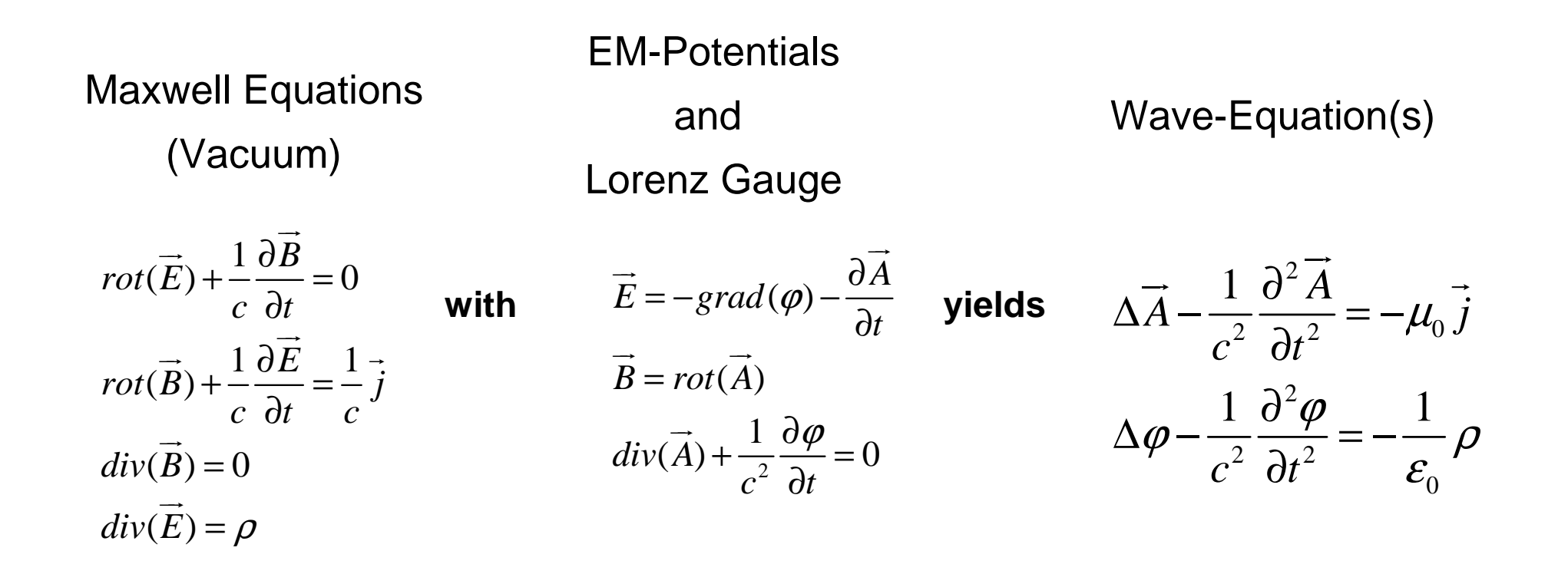

**Eike M. Scholz Desy Hamburg 17.11.2009**

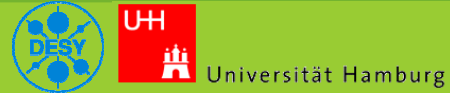

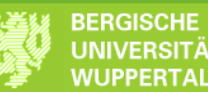

# **Plane Wave Approximation I**

• Field propagates in vacuum, reducing the Equations to:

$$
\Delta \vec{A} - \frac{1}{c^2} \frac{\partial^2 \vec{A}}{\partial t^2} = 0
$$

$$
\Delta \varphi - \frac{1}{c^2} \frac{\partial^2 \varphi}{\partial t^2} = 0
$$

– Thus, the solution of this equation has the form:

$$
\varphi(x,t) = F(x-ct) + G(x+ct)
$$

**Eike M. Scholz Desy Hamburg 17.11.2009**

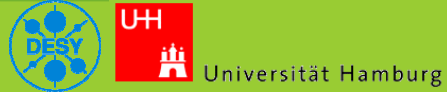

**6 / 32**

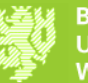

UNIVERSITAT **WUPPERTAL** 

## **Plane Wave Approximation II**

• The wave equation is a linear pde

– The sum of solutions is a solution too

• Define  $\xi := x - ct$ 

 $-$  Orthogonal expand  $F(\xi)$  and  $G(\xi)$ 

$$
F(\xi) = \sum_{n=-\infty}^{\infty}  e^{in\xi}
$$

$$
= \sum_{n=-\infty}^{\infty} C_n e^{in\xi}
$$

$$
\sum_{n=-\infty}^{\infty} C_n e^{in(x-ct)}
$$

**Eike M. Scholz Desy Hamburg 17.11.2009**

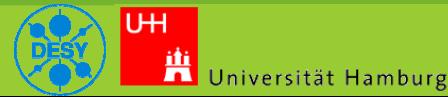

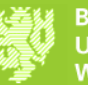

# **Plane Wave Approximation III**

- Select a finite set of plane waves that provide a sufficient approximations of the field
- Compute the case of field with surface interaction separately for each plane wave

– High frequencies, allow a flat surface allocation.

Universität Hamburg

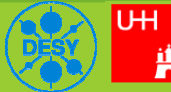

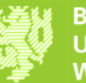

### **Approximation using Geometric Optics**

• The problem is very well known:

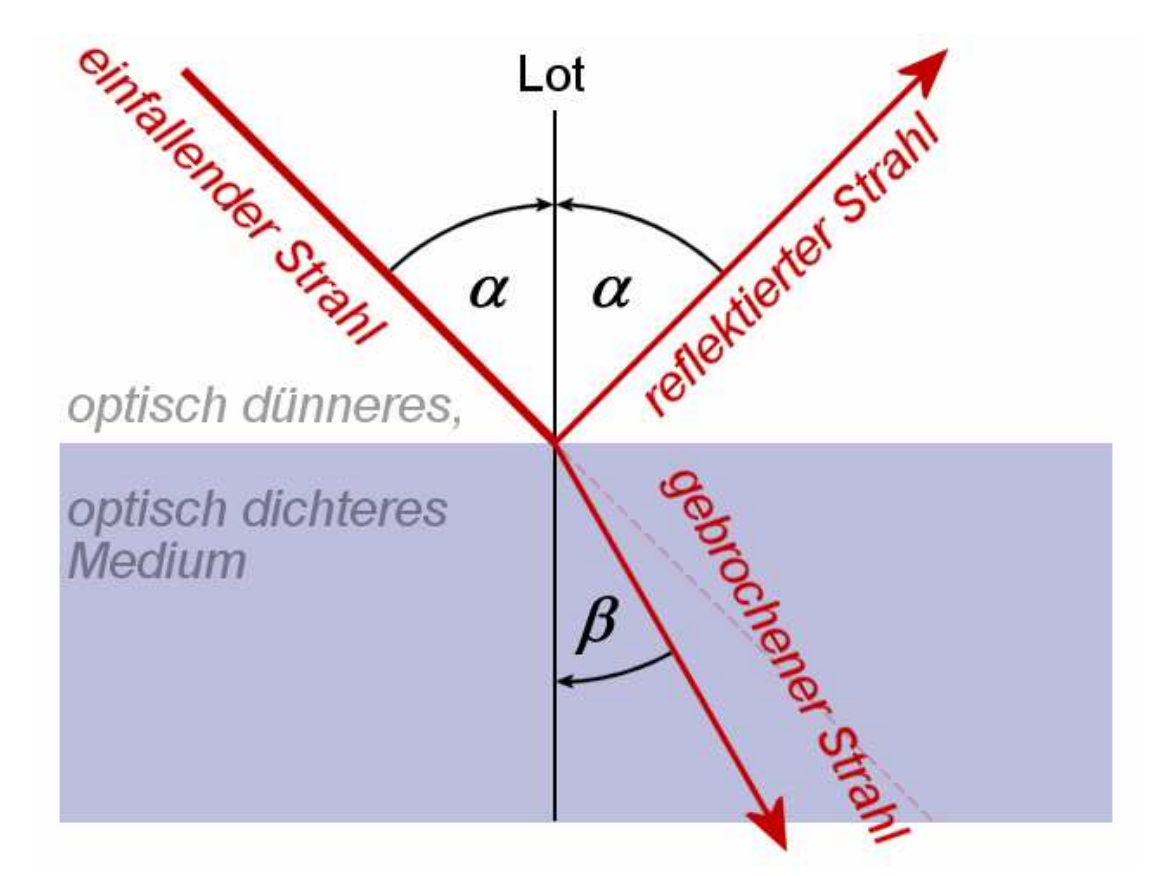

\* In this application the transmitted is treated as absorbed

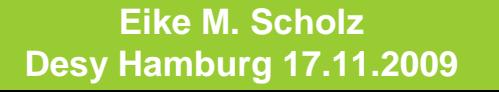

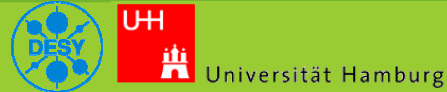

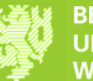

#### Ray-Tracing-Methods (Original Cryoloss Program)

#### Problem: Wall Losses in Superconducting Cavity-Structures

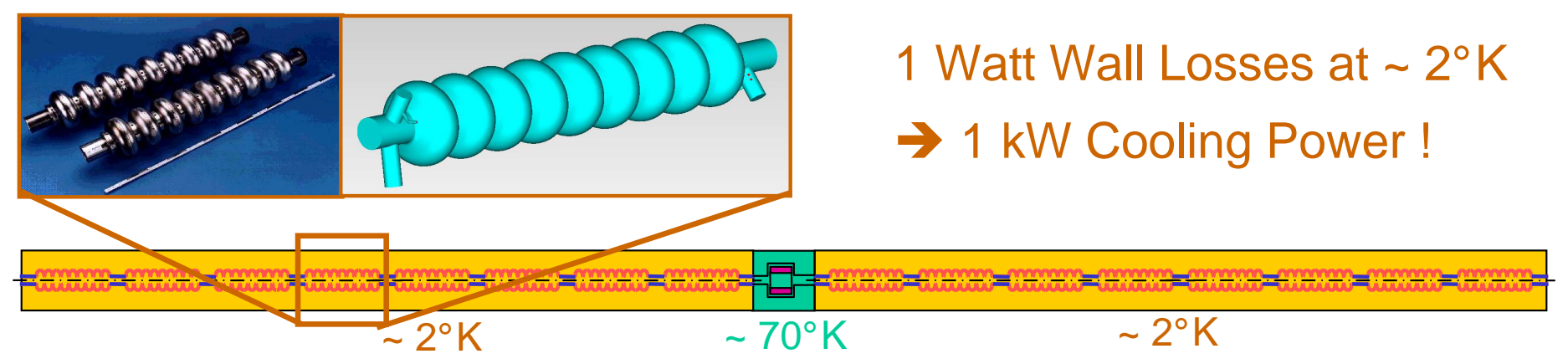

Computation of Wall Losses with a Photon-Model

#### Photon-Modell using Geometric Optics (Dr. Martin Dohlus, DESY)

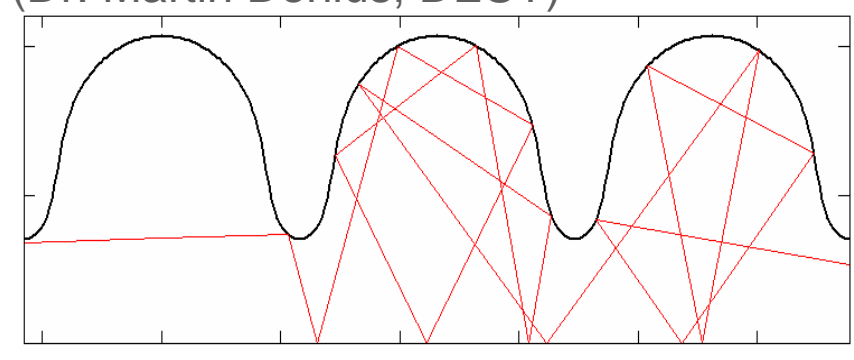

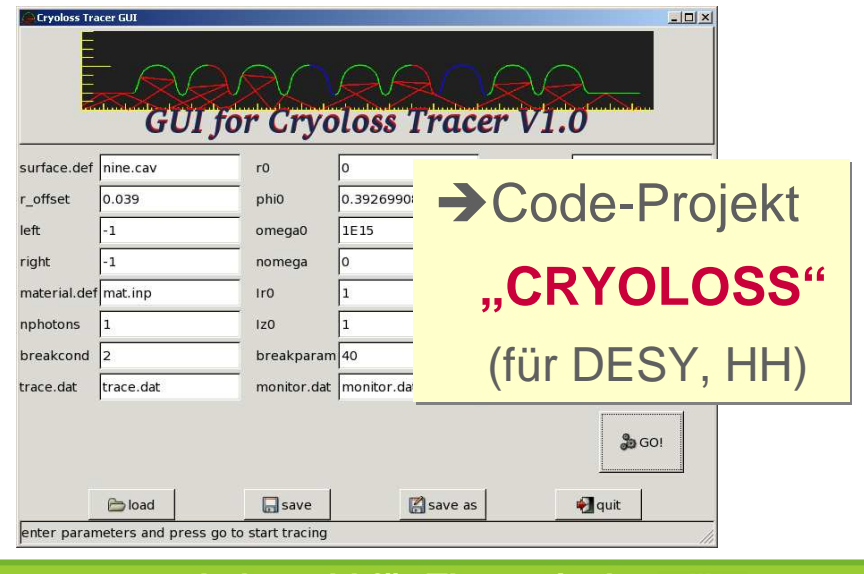

**Eike M. Scholz Desy Hamburg 17.11.2009**

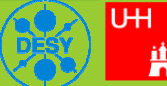

<mark>iti</mark> Universität Hamburg

**10 / 32**

**Lehrstuhl für Theoretische Elektrotechnik**

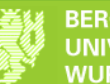

#### **Cryoloss: XFEL Example**

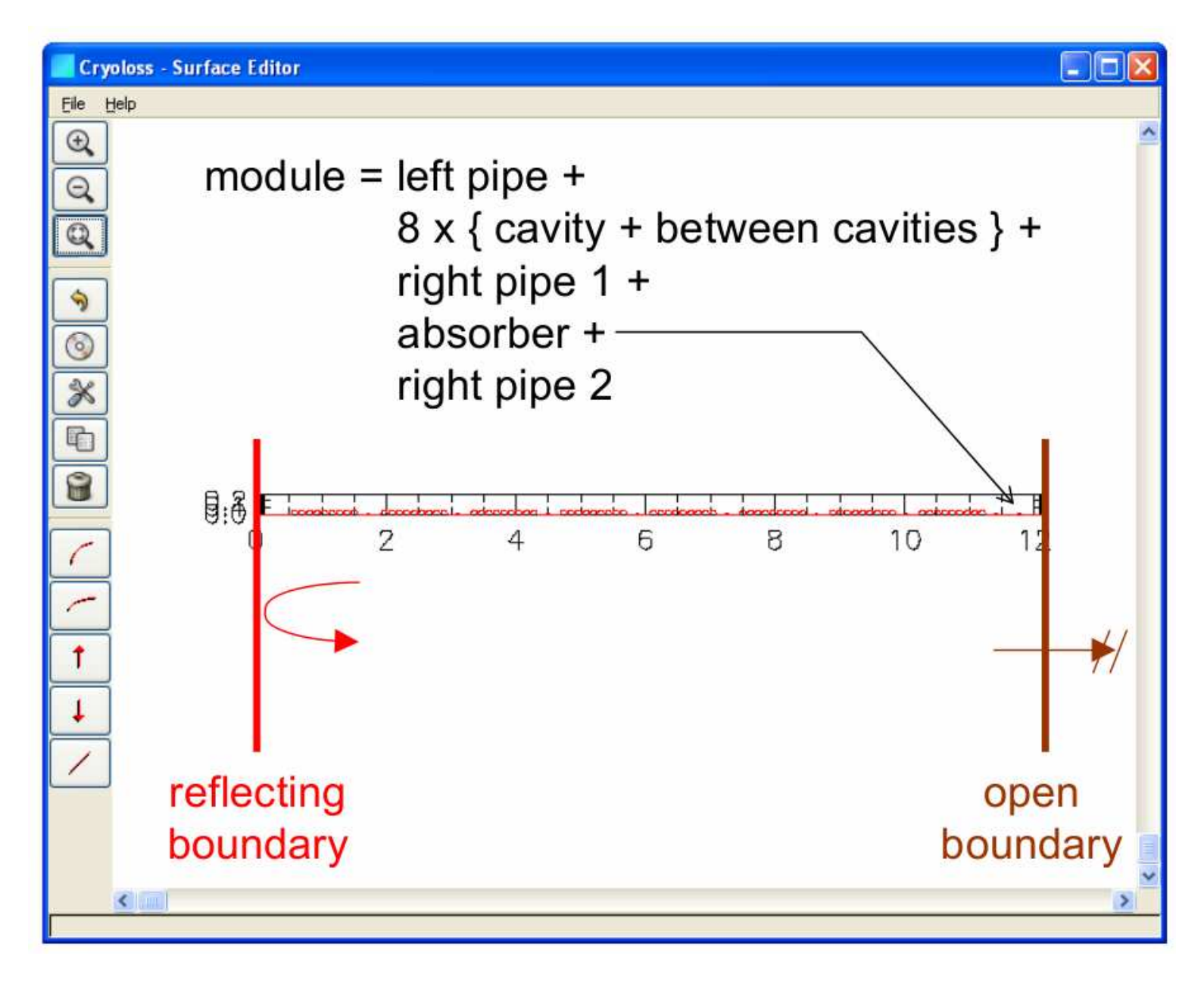

**Eike M. Scholz Desy Hamburg 17.11.2009**

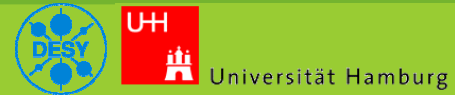

**11 / 32**

**Lehrstuhl für Theoretische Elektrotechnik**

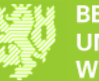

#### **Cryoloss: XFEL Example Results**

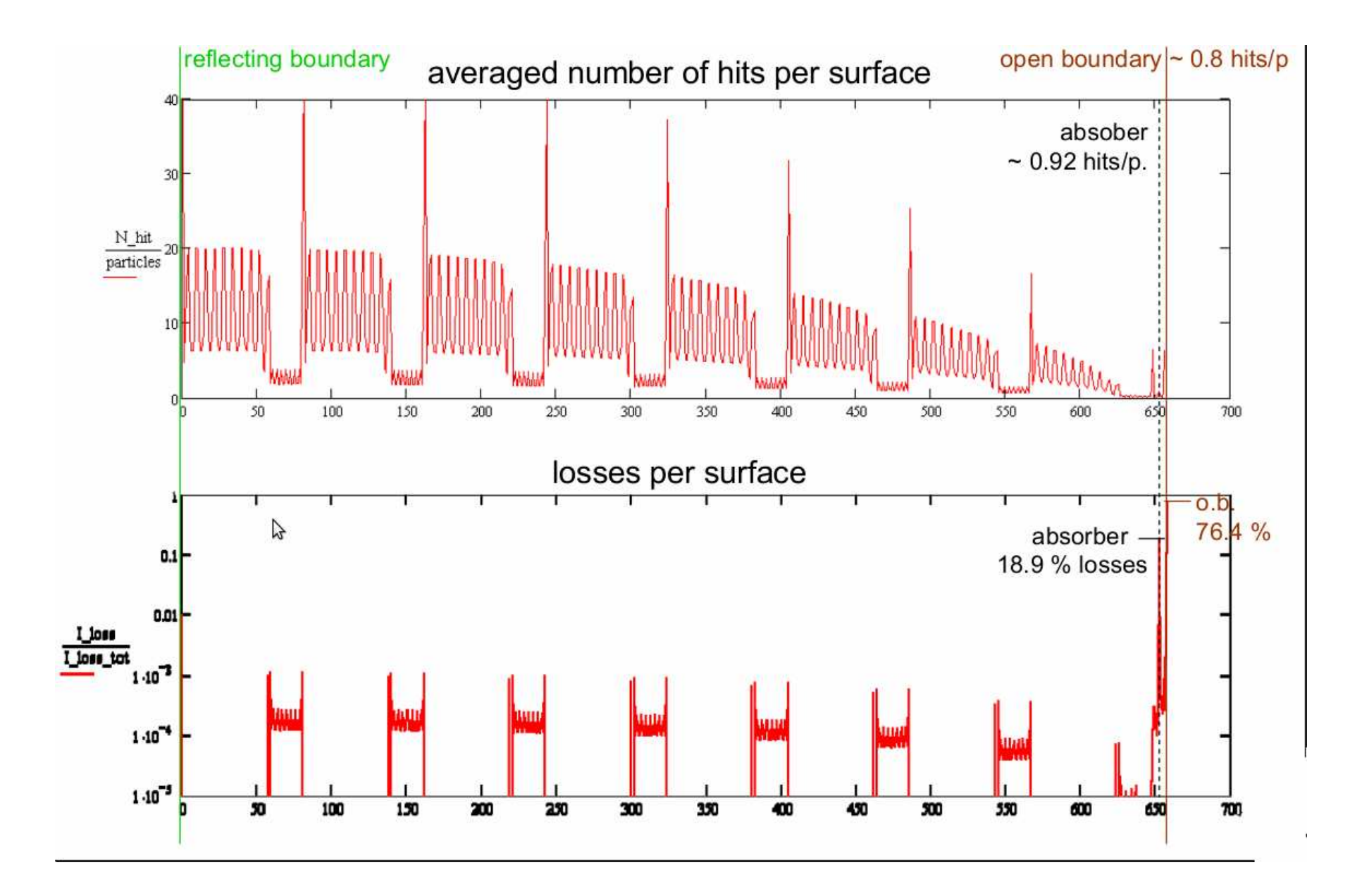

**Eike M. Scholz Desy Hamburg 17.11.2009**

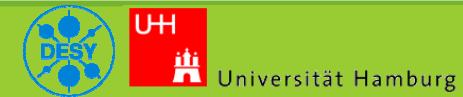

**12 / 32**

**Lehrstuhl für Theoretische Elektrotechnik**

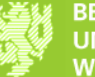

#### **Cryoloss Problems:**

- Primary: GUI-Integration
	- $-GUI \rightarrow$  complex code!
	- Quite seldom usage  $\rightarrow$  typical SOTA Problems
- Secondary: General approach for a special problem
	- In principle very extensible, but complex code as well

Universität Hamburg

 $\rightarrow$  all in all, the code is hard to understand and maintain

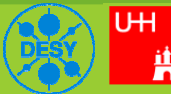

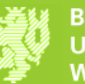

#### **Cryoloss 2 Project**

- Simplification of the original cryoloss project
- Basically: Reduction to a simple C-Library
	- 1 file for the code with the primary functionality

Universität Hamburg

- 2 further files for other needed functionality
- Small simple script to compile and link simulation description programs ("scripts").

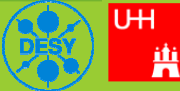

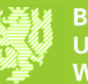

#### **Construction of an Accelerator Structure**

- Assumptions:
	- Rotation symmetry
	- One curve sufficient as description
	- The cure is a assembly of simple basic curves, that is of lines and segments of

$$
^{\mathsf{ellipses:}} \qquad \gamma\colon I\subset \mathbb{R}\to \mathbb{R}^2
$$

$$
\gamma = t \mapsto \begin{cases} \gamma_0(t) \text{ if } t \in [0,1) \\ \gamma_1(t-1) \text{ if } t \in [1,2) \\ \gamma_2(t-2) \text{ if } t \in [2,3) \\ \vdots \end{cases}
$$

Universität Hamburg

**Eike M. Scholz Desy Hamburg 17.11.2009**

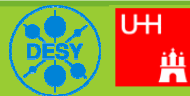

**15 / 32**

**Lehrstuhl für Theoretische Elektrotechnik**

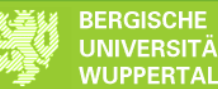

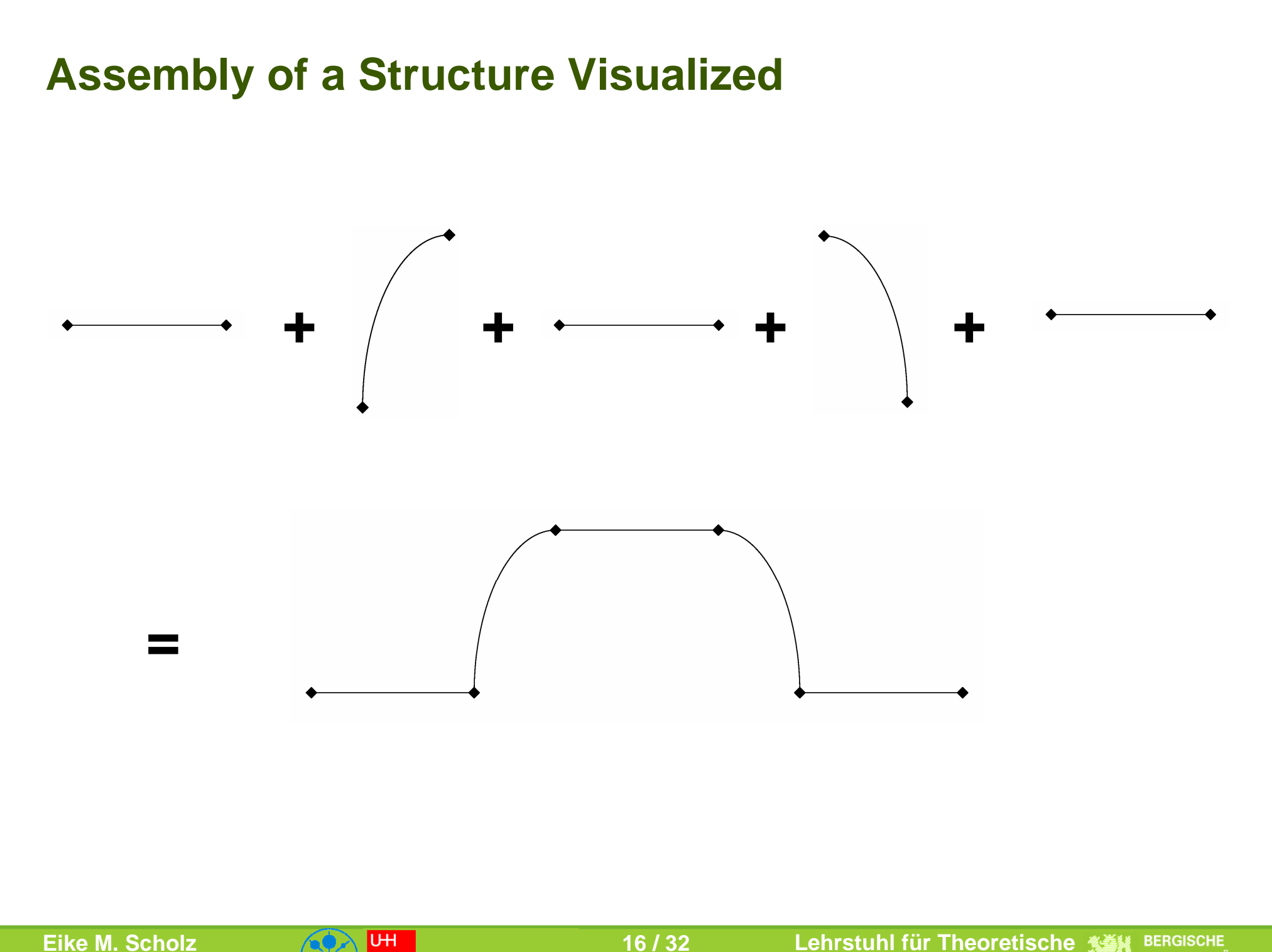

**Desy Hamburg 17.11.2009**

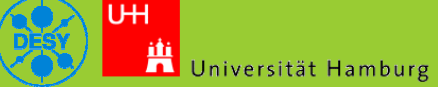

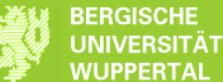

#### **Assebly of the above structure in cryoloss 2 code**

 $left$ (eft\_ellipse = ellipse\_new(1,2,M\_PI,-0.5\*M\_PI); right\_ellipse = ellipse\_new(1,2,0.5\*M\_PI,-0.5\*M\_PI); line = line new(2,0);

```
bp = beampipe_new(RIGHT_OPEN,3,0.4);
beampipe_append(bp,line,mat0);
beampipe_append(bp,left_ellipse,mat1);
beampipe_append(bp,line,mat1);
beampipe_append(bp,right_ellipse,mat1);
beampipe_append(bp,line,mat0);
```
.<br>Jniversität Hamburg

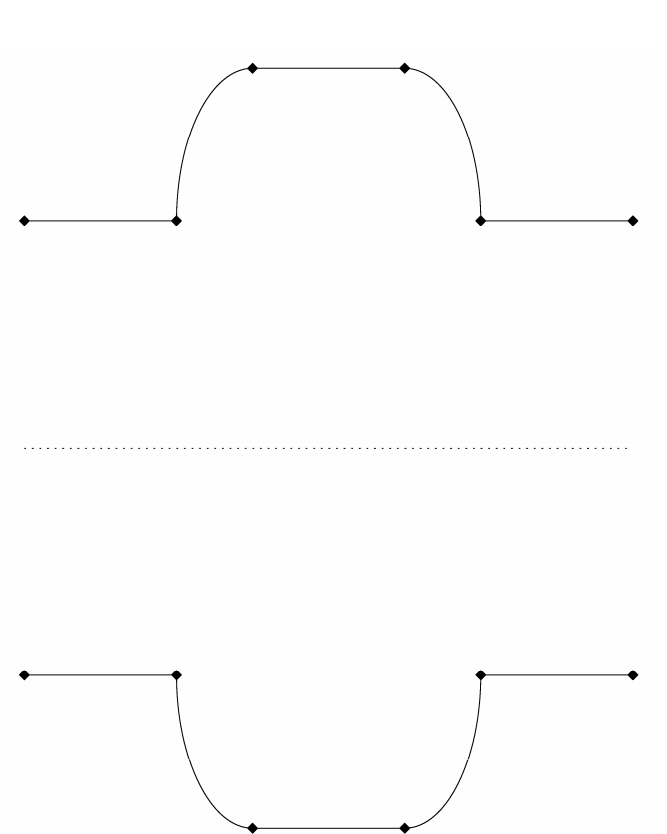

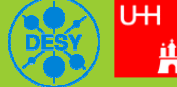

**17 / 32**

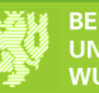

#### **Most Important Implementation Technique**

Mimicry of Algebraic Data Types in C for Segments

```
union segment_t {
 enum { ELLIPSE_SEG, LINE_SEG } type;
 struct {
  size_t padding;
  … /* ellipse data */
 } ellipse;
 struct {
  size_t padding;
  \ldots /* line data */
 } line;
};
```
• Storing all segments in an Array, thus allowing O(1) access time. Especially to accordingly sorted data.

Universität Hamburg

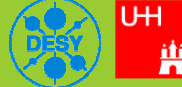

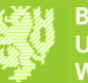

#### **Structures for Data evaluation and Processing**

- Separate the strucure defining curve into equidistand parts.
	- These "tiles" allow the above mentioned storing of the data in an array

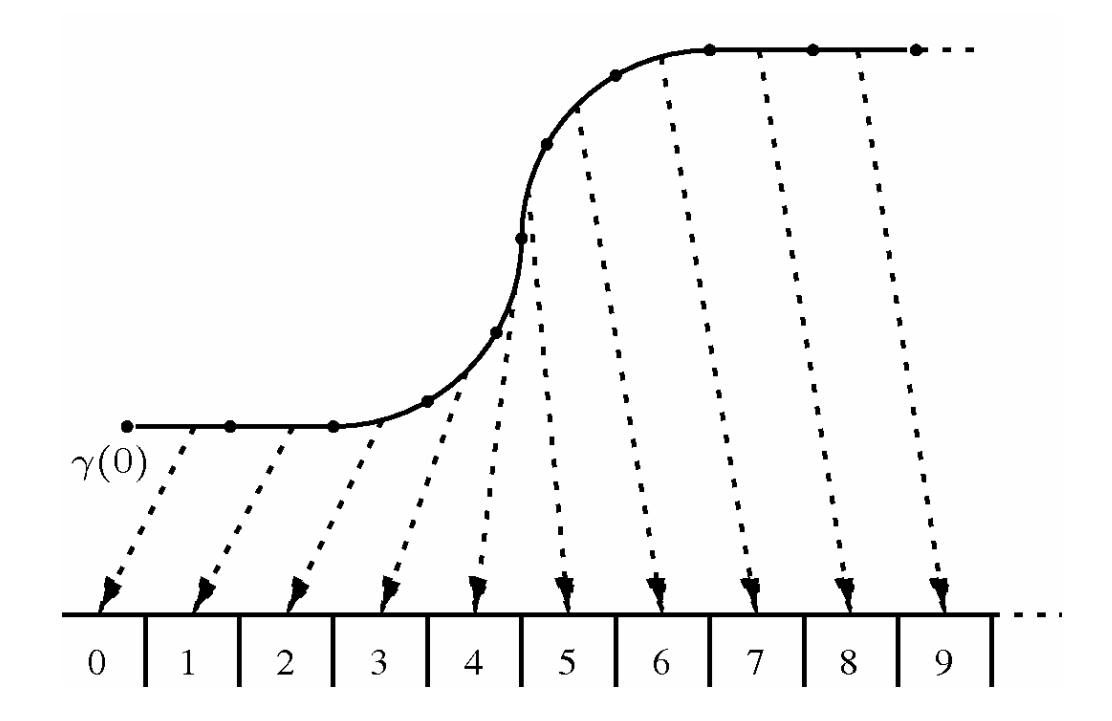

– But: Tile borders may not match segment borders.

Universität Hamburg

– Divide tiles into a start and end part where necessary

**Eike M. Scholz Desy Hamburg 17.11.2009**

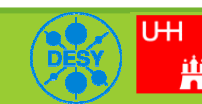

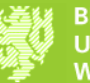

WUPPERTAI

#### **Tracing**

- Create a trace-structure with
	- Start position
	- Number of the maximum of ray-parts/reflections
		- Which is the only abort criterion for simplicit
- Performing a Trace

 $tr = trace\_new(4,0,0,1,2);$ Example:

raytrace( tr, bp );

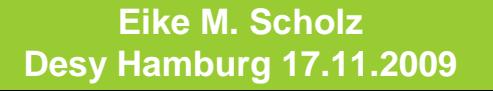

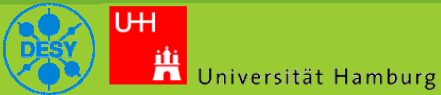

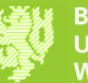

#### **Problems with real Structures**

• At junctions the curve has to be smooth

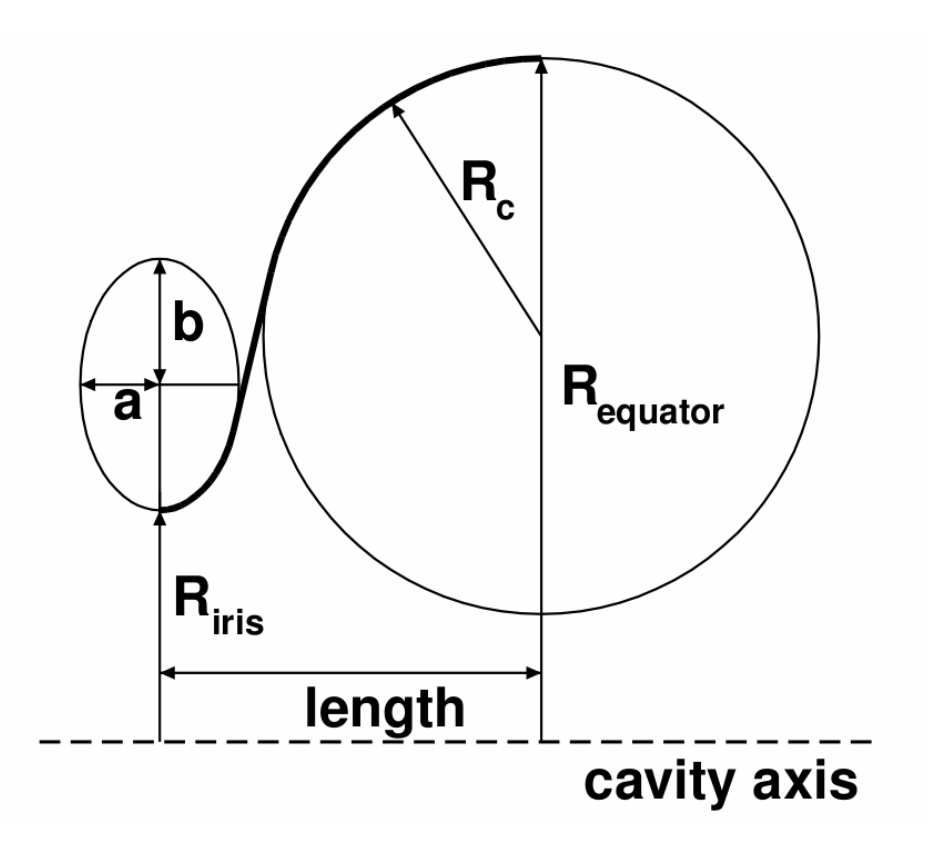

• Solution: A utility library providing an adequate interface to the core library

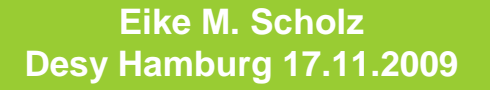

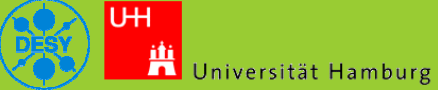

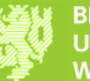

# **Evaluation I**

- Tiles are again algebraic data structures with the constructers
	- PLAIN : Whole tile is on one segment

Universität Hamburg

• JUNCTION: Tile contains a junction point of to segments.

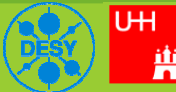

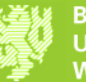

#### **Example Tesla Cavity (Scheme)**

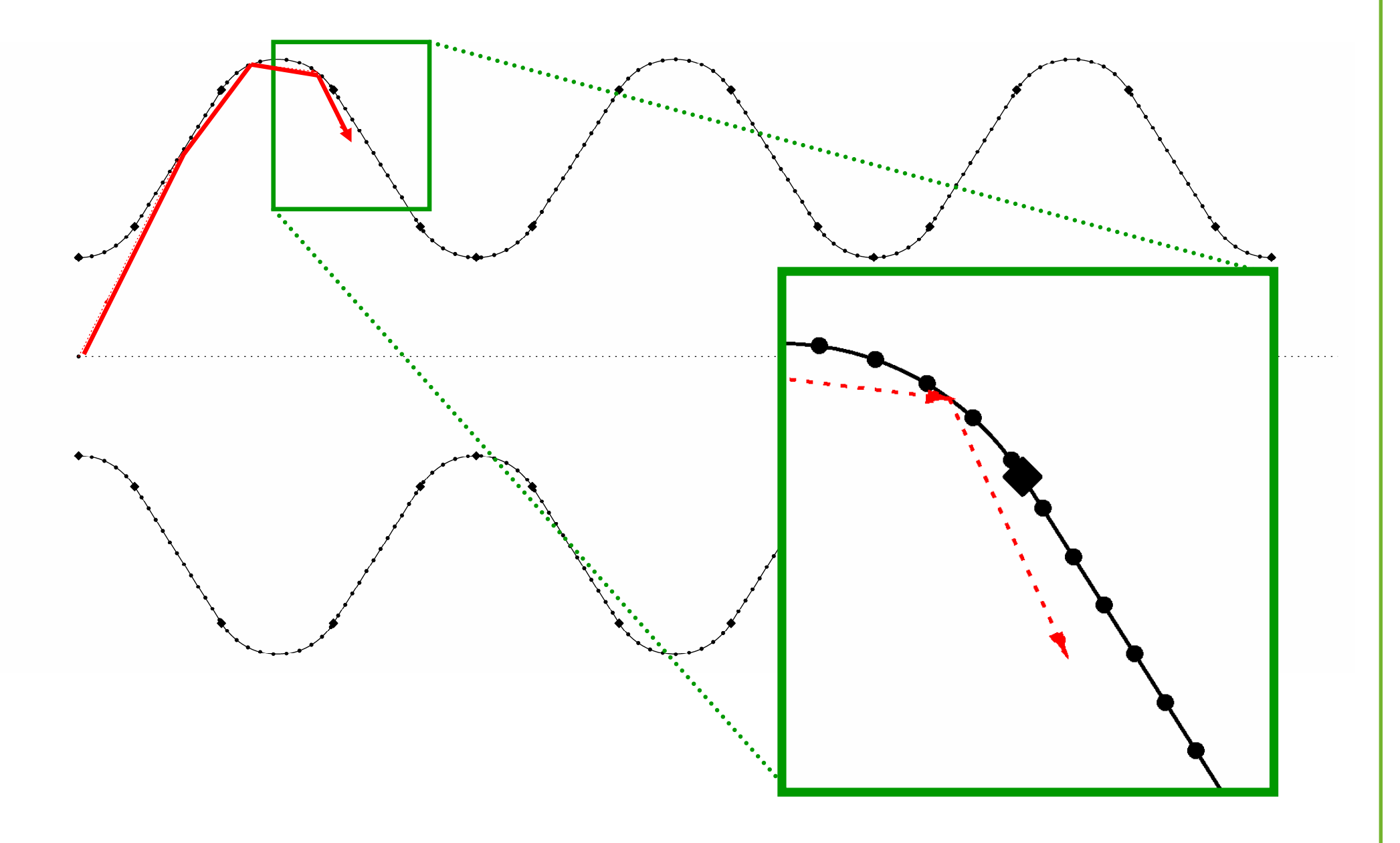

**Eike M. Scholz Desy Hamburg 17.11.2009**

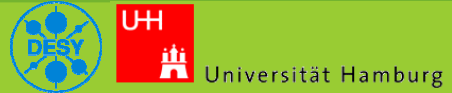

**23 / 32**

**Lehrstuhl für Theoretische Elektrotechnik**

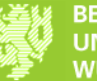

#### **Evaluation II**

- Every tile refers to the segment and material data that that is/are applicable
- Tiles are indexed by the arc length divided of the structure curve through the arc length of a tile

• Resulting in O(1) access time on the structure when processing and evaluating data

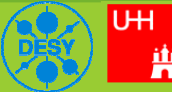

Universität Hamburg

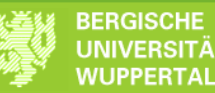

#### **Example Tesla Cavity (Scheme)**

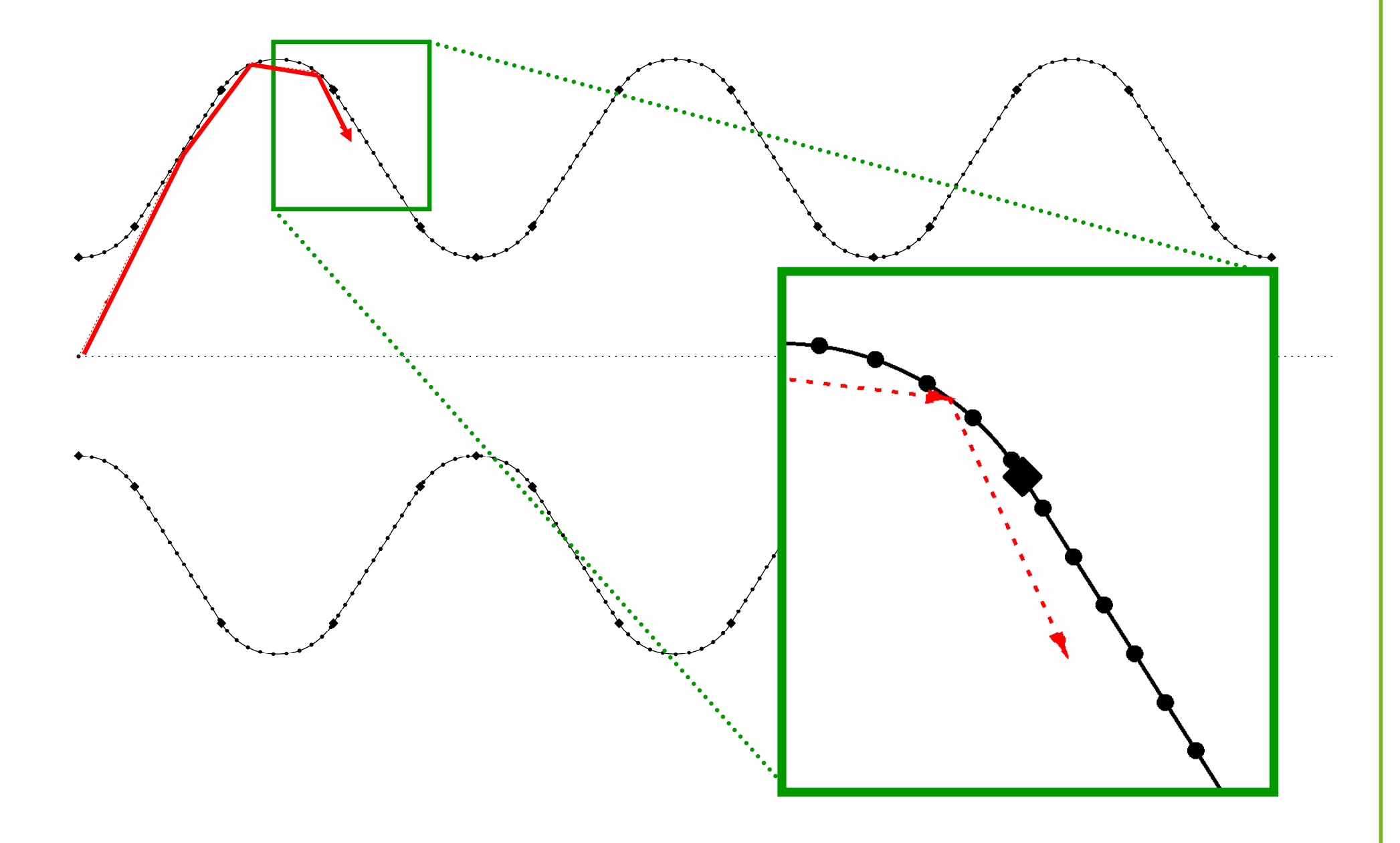

**Eike M. Scholz Desy Hamburg 17.11.2009**

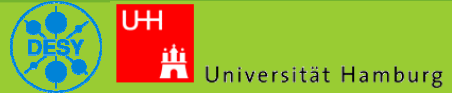

**25 / 32**

**Lehrstuhl für Theoretische Elektrotechnik**

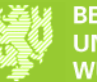

#### **Parallelization of the Tracing I**

• Create an Array von Traces with different initial conditions, using one of the provided helper functions

- Call parallel\_raytrace with the following parameters:
	- The array of traces with initial conditions
	- Number of threas/CPU used to perform the tracing

.<br>Universität Hamburg

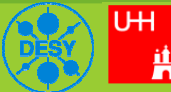

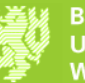

#### **Parallelization of the Tracing II**

- Every thread accesses the geometry data read-only
	- No caching conflicts
- Every thread writes its result data into a thread dedicated structure
	- No caching conflicts too

• Evaluation could be parallelized in the same manner. However it is so fast in comparison with the tracing it self, that its not really necessary.

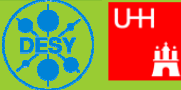

Universität Hamburg

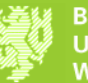

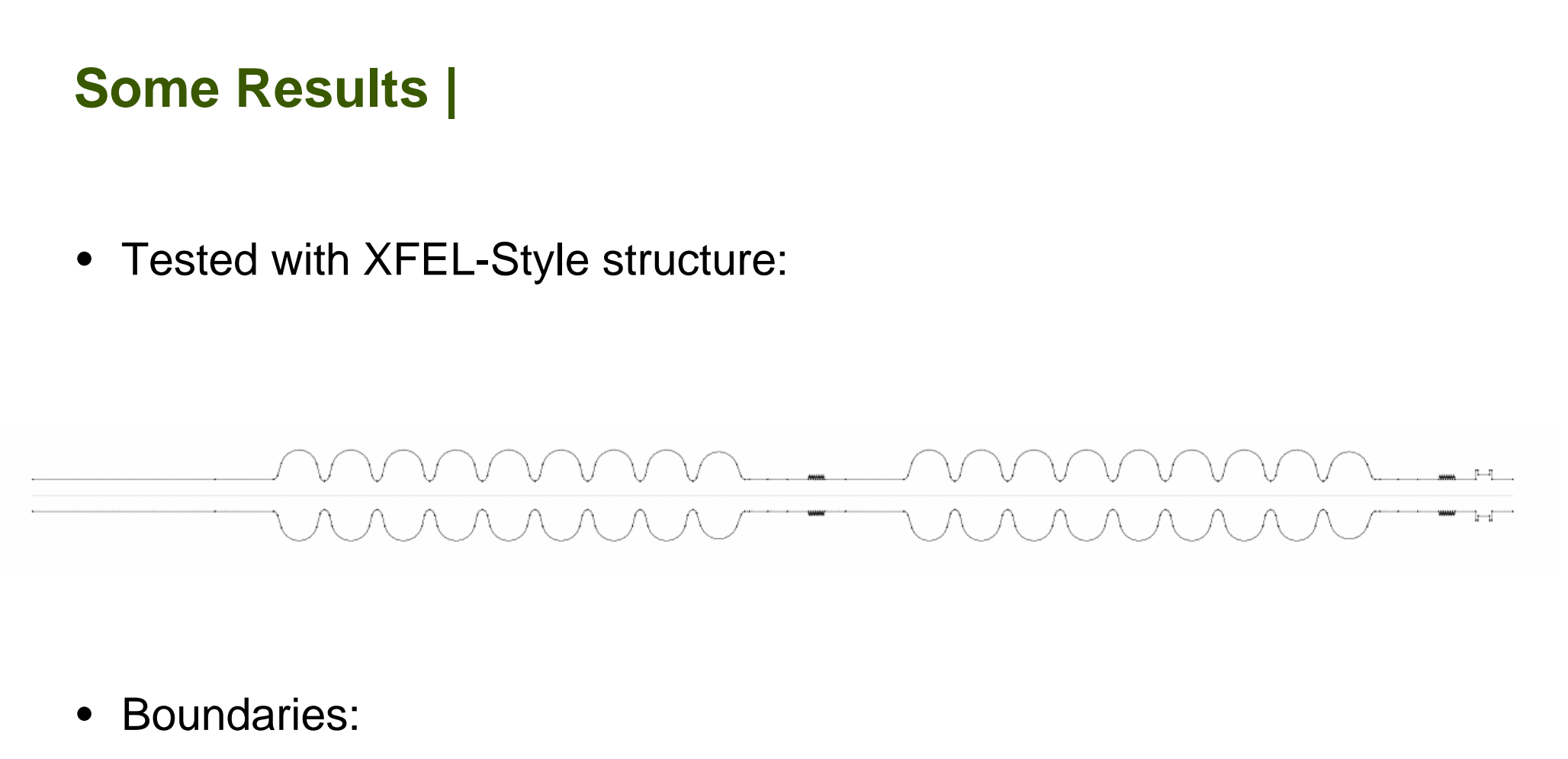

- Maximal 5000 reflections per ray:
- Left: Closed (Ideal Reflecting)
- Right: Open

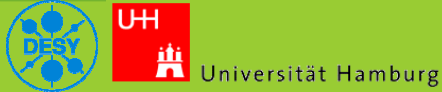

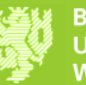

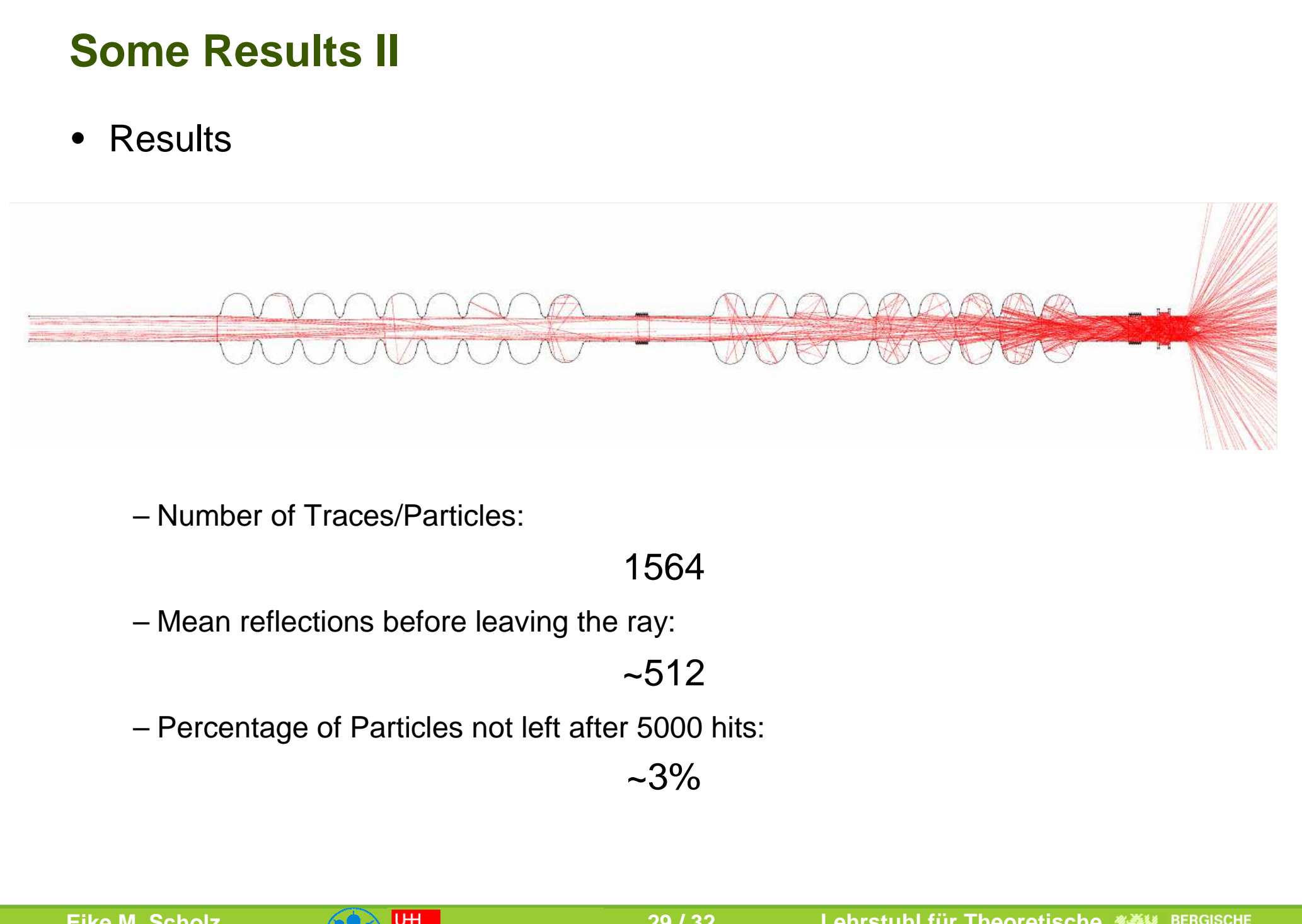

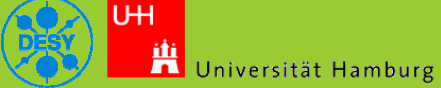

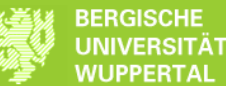

#### **Some Results III**

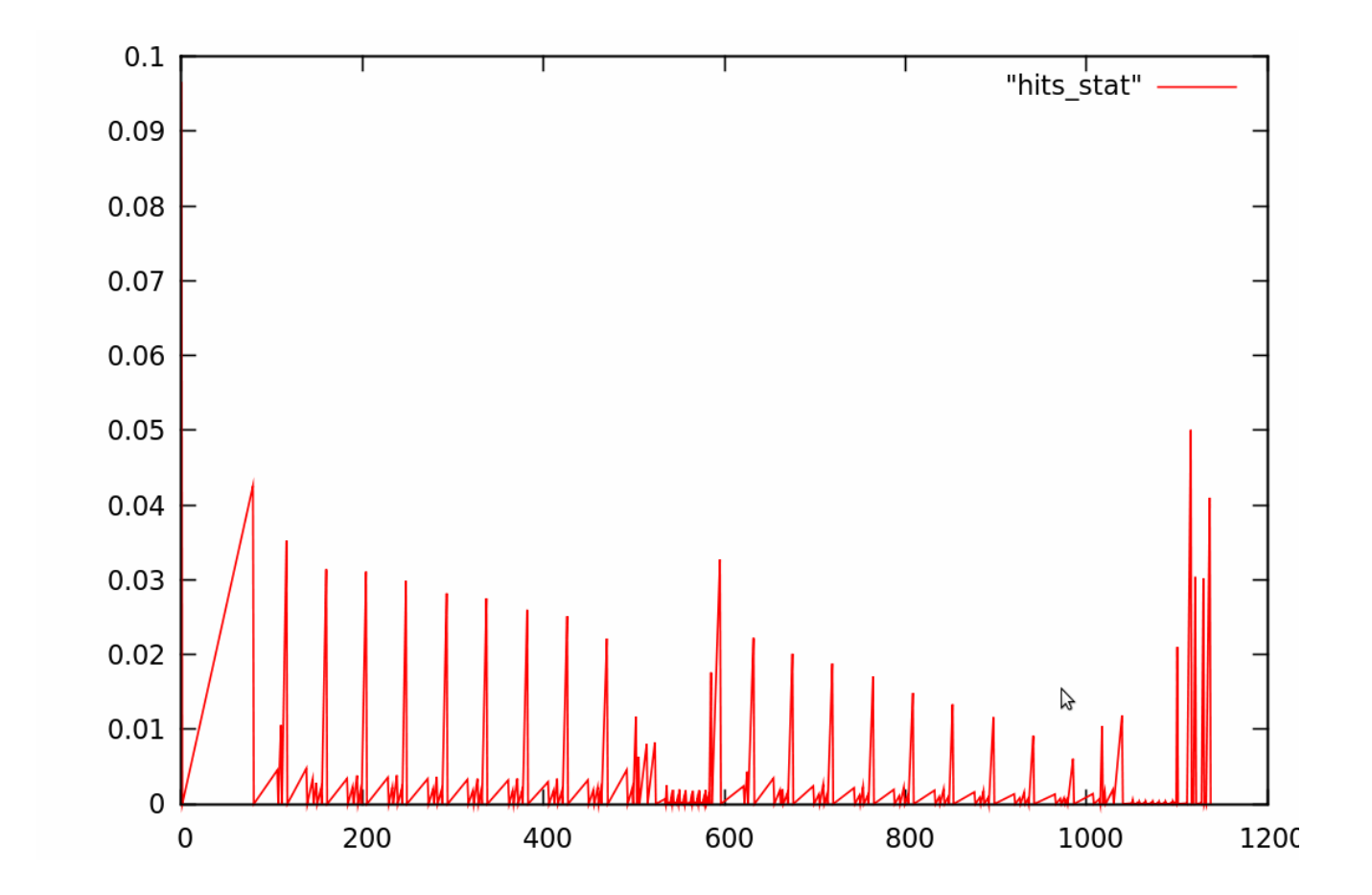

- Y-Axis: hits/tota\_hits X-Axis: Tile-ID
	- Reproduces Pattern of earlier simmulations
- No further results jet ... sorry

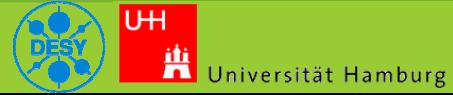

**30 / 32**

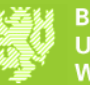

#### **Cryoloss: XFEL Example Results**

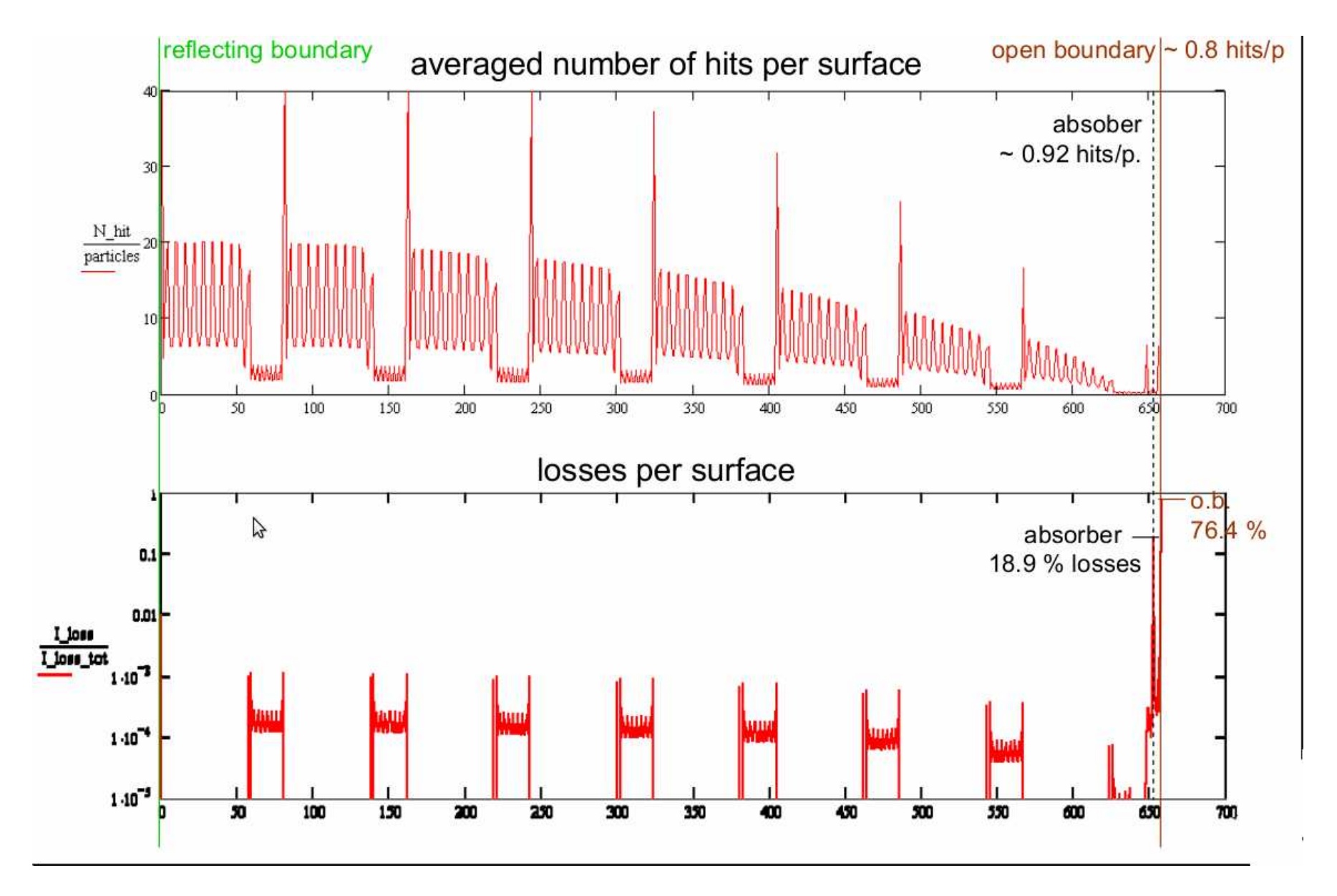

**Eike M. Scholz Desy Hamburg 17.11.2009**

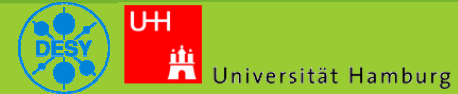

**31 / 32**

**Lehrstuhl für Theoretische Elektrotechnik**

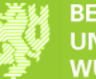

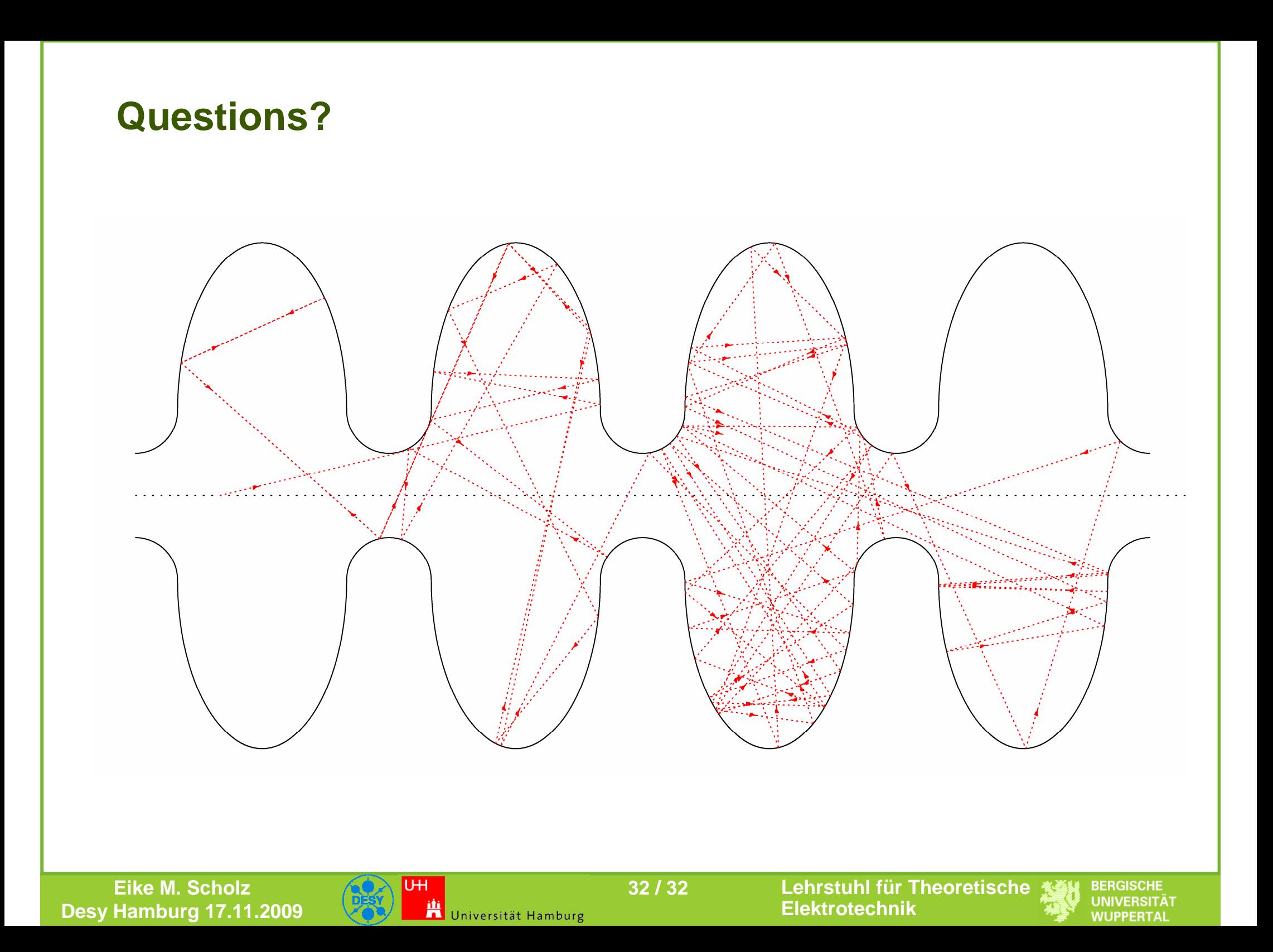